## 大阪情報コンピュータ専門学校 授業シラバス (2020年度)

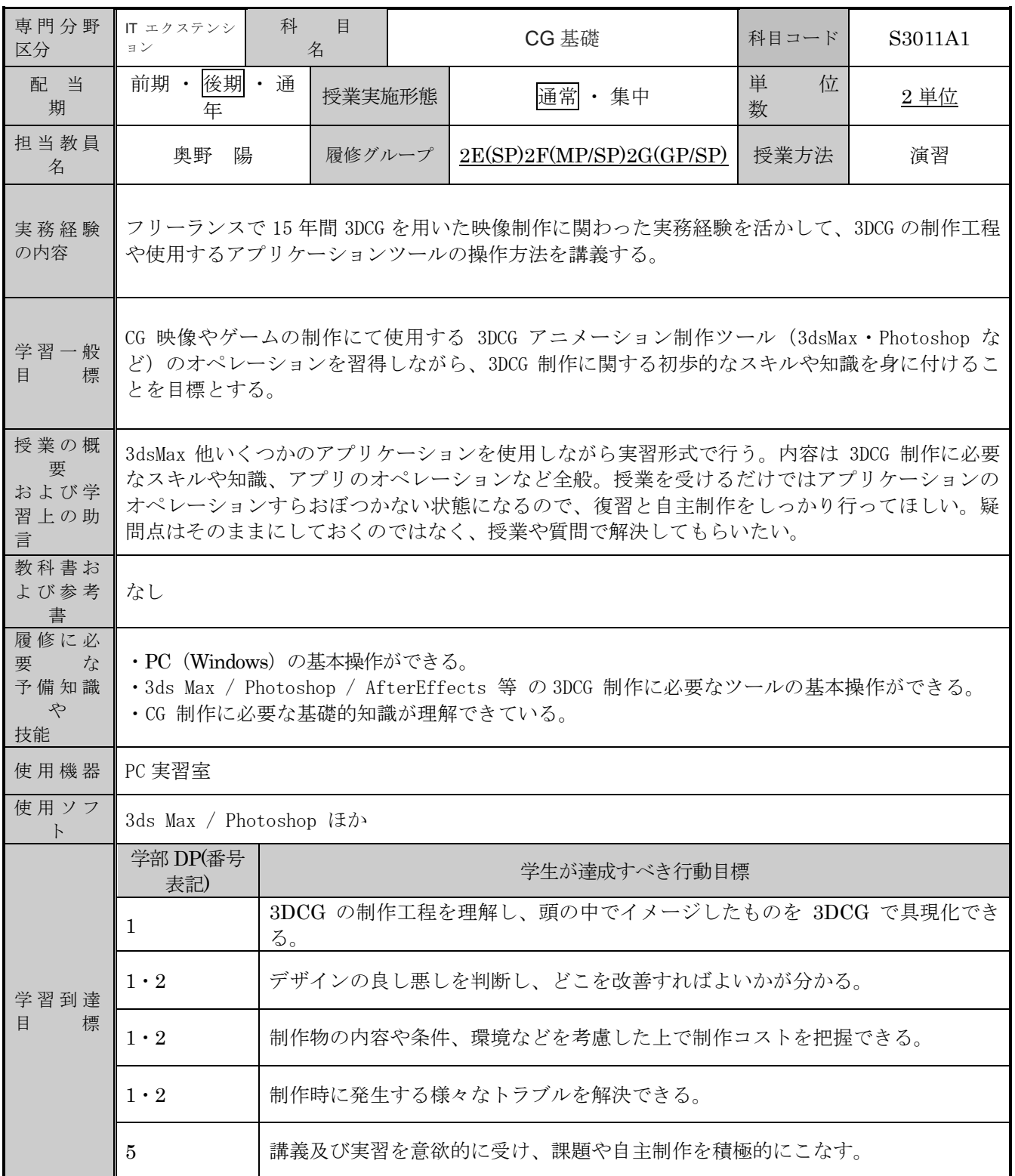

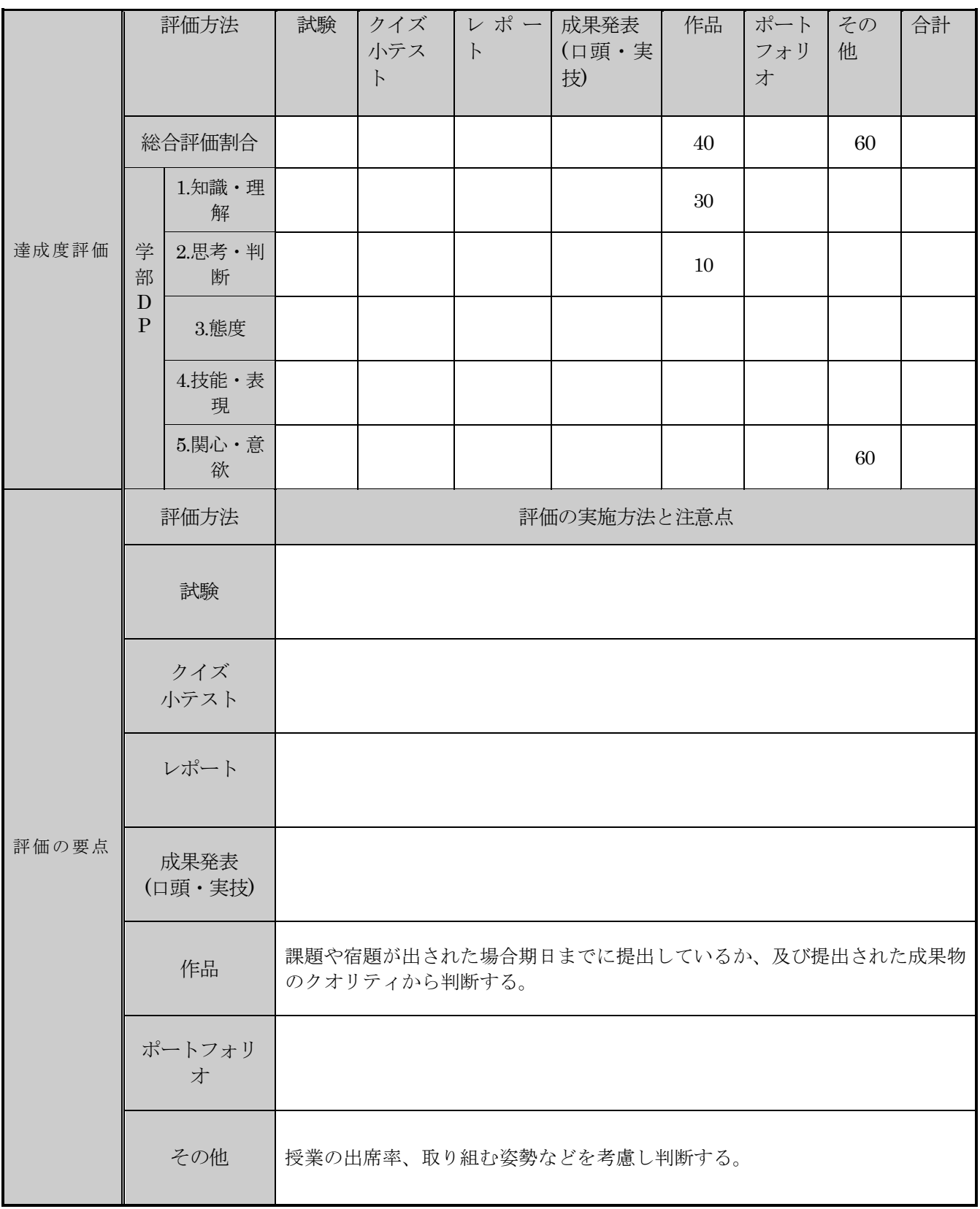

| 回数/日付            | 学習内容                                            | 授業の運営方<br>法 | 学習課題(予習・復習) |
|------------------|-------------------------------------------------|-------------|-------------|
| 第1週<br>$\prime$  | 【3Dイントロダクション】<br>·3DCGについて<br>・3dsMaxの基本操作      |             |             |
| 第2週<br>$\prime$  | 【3Dイントロダクション】<br>・オブジェクトの作成とトランスフォ<br>$-\Delta$ |             |             |
| 第3週              | 【モデリング】<br>•ポリゴン編集 (サブオブジェクト)<br>$\mathcal{D}$  |             |             |
| 第4週<br>$\prime$  | 【モデリング】<br>•ポリゴン編集 (サブオブジェクト)<br>(2)            |             |             |
| 第5週              | 【モデリング】<br>•ポリゴン編集 (サブオブジェクト)<br>$\circled{3}$  |             |             |
| 第6週<br>$\prime$  | 【モデリング】<br>•ポリゴン編集 (サブオブジェクト)<br>$\circled{4}$  |             |             |
| 第7週              | 【モデリング】<br>•ポリゴン編集 (サブオブジェクト)<br>$\circled{5}$  |             |             |
| 第8週              | 【UV・テクスチャ・マテリアル】<br>· UVの展開と編集 (アンラップ)          |             |             |
| 第9週              | 【UV・テクスチャ・マテリアル】<br>・テクスチャマップ作成                 |             |             |
| 第10週             | 【UV・テクスチャ・マテリアル】<br>・質感の設定                      |             |             |
| 第11週<br>$\prime$ | 【アニメーション】<br>・キーフレームアニメーション                     |             |             |
| 第12週             | 【アニメーション】<br>・変形アニメーション                         |             |             |
| 第13週<br>$\prime$ | 【ライティング / レンダリング】<br>·カメラ/ライト/レンダリングの設定(I)      |             |             |
| 第14週<br>$\prime$ | 【ライティング / レンダリング】<br>・カメラ/ライト/レンダリングの設定2        |             |             |
| 第15週<br>$\prime$ | 【コンポジット】<br>• 合成用素材のコンポジット                      |             |             |

授業明細表